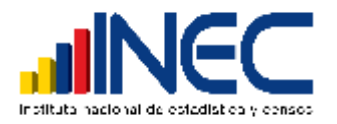

# **DIRECCIÓN DE ESTADÍSTICAS SOCIODEMOGRÁFICAS**

## **UNIDAD DE ESTADÍSTICAS SOCIALES Y DE SALUD**

## **ESTADÍSTICAS VITALES: NACIMIENTOS 2012**

## **MANUAL DE CRÍTICA, CODIFICACIÓN Y DIGITACIÓN AÑO 2012**

**Febrero, 2012**

## **ESTADÍSTICAS VITALES: NACIDO VIVO**

## **1. ANTECEDENTES**

Uno de los fundamentos de la Política Nacional de Estadística del Ecuador se basa en que "La información estadística oficial es esencial para el desarrollo del Ecuador, y en particular para mejorar las condiciones de vida de la población, en la medida que permite sustentar el diseño y formulación de las políticas públicas y decisiones privadas"<sup>1</sup>.

En este sentido, la producción de estadísticas que den cuenta sobre nacimientos ocurridos en el país constituye una base imprescindible para la elaboración y ejecución, monitoreo y evaluación de políticas públicas de salud, alineadas al buen vivir de la población y, a las decisiones que se tomen en el sector privado.

En el año de 1954, se elaboró el Primer Anuario de Estadísticas Vitales, con la participación de la Dirección General de Estadística y Censos del Ministerio de Economía, y con la cooperación prestada por las Oficinas dependientes de la Dirección General de Registro Civil y la Dirección General de Sanidad.

"Por lo que se puede conocer en base a documentos que reposan en la Institución, se menciona que antes de 1954 fue muy difícil dar a conocer informaciones detalladas como la que se contempló en el Primer Anuario, por lo que año a año se ha ido mejorando constantemente sus sistemas y formas de procesamiento, así como incrementando variables de investigación"<sup>2</sup>. En la actualidad, ajustándose siempre a la realidad nacional y en consenso con estándares a nivel Internacional, se continúa produciendo esta información, desde luego siempre alineados a los cambios de comportamiento de la población y, a las necesidades de información.

Los datos que se investigan, se obtienen en coordinación con los establecimientos de salud donde principalmente se origina este hecho vital y, las Oficinas del Registro Civil del país que es a donde la población acude a inscribirlos; por tanto, esta estadística es el resultado de la labor conjunta realizada entre el INEC, la Dirección Nacional de Registro Civil, Identificación y Cedulación y, del Ministerio de Salud Pública, quienes proporcionan la información básica para que el Instituto Nacional de Estadística y Censos (INEC) realice los procesos de producción de esta estadística.

## **2. OBJETIVOS DE LA ESTADÍSTICA**

#### **2.1. OBJETIVO GENERAL:**

Producir información sistemática y continúa respecto de la inscripción de nacidos vivos, generando información de las variables principales investigadas, establecidas en los informes estadísticos e inscritos en el país, destacando el comportamiento evolutivo, con el apoyo de los organismos relacionados y la sociedad.

<sup>&</sup>lt;sup>1</sup> Política Nacional de Estadística del Ecuador. Capítulo Primero. Artículo 1. Literal a). Pág. 1.

 $2$  Lineamientos generales del proyecto estadísticas vitales, matrimonios y divorcios, 2010.

## **2.2. OBJETIVOS ESPECÍFICOS:**

- $\triangleright$  Dar a conocer a los usuarios, las variables más relevantes en este campo, para la planificación de estrategias socioeconómicas del país.
- $\triangleright$  Proporcionar a los sectores público y privado, uno de los instrumentos básicos para el análisis demográfico.

## **3. ASPECTOS METODOLÓGICOS**

#### **3.1. POBLACIÓN OBJETIVO:**

Constituyen todos los hechos vitales de nacido vivo ocurridos en el país durante el año de investigación, e inscritos en el Registro Civil del Ecuador.

#### **3.2. UNIDAD DE INVESTIGACIÓN:**

Constituye cada uno de los registros inscritos de nacido vivo en el país, durante el año de la investigación**.**

#### **3.3. DELIMITACIÓN:**

Constituyen los hechos ocurridos desde el 1 de enero al 31 de diciembre, a nivel nacional, provincial, cantonal y parroquial y tiene periodicidad anual.

#### **3.4 PERÍODO DE REFERENCIA:**

Momento que se genera la inscripción del hecho vital y, la recolección se la realiza mensualmente, para luego ser publicada de forma anual.

#### **3.5. RECOLECCIÓN DE LA INFORMACIÓN:**

La información proviene de registros administrativos; para el levantamiento de datos se cuenta con el "Informe Estadístico de Nacido Vivo", mismo que es diseñado y distribuido por el INEC a cada una de las Oficinas de Registro Civil, Jefaturas Provinciales de Estadística del Ministerio de Salud Pública, Hospitales y Clínicas de los sectores público y privado del país.

En relación con este hecho vital existen dos instancias; la primera se refiere al aspecto médicoestadístico que se encarga de certificar la ocurrencia del hecho y, la segunda relativa al Registro Civil que tiene a su cargo la inscripción y legalización del hecho vital. Una vez que los formularios son diligenciados en las respectivas oficinas, son enviados por el Registro Civil, al INEC, para su procesamiento y elaboración de la estadística.

## **3.6. CONTENIDO DEL FORMULARIO:**

El instrumento de recolección de datos - INFORME ESTADÍSTICO DE NACIDO VIVO, a más de información sobre inscripción normal y tardía que consta en la sección inicial del formulario, contiene las siguientes variables a investigar:

## **PARTE 1: DATOS DE LA OFICINA DE REGISTRO CIVIL:**

- 1. Oficina de Registro Civil No.,
- 2. Ubicación Geográfica (Provincia, Cantón, Parroquia Urbana o Rural),
- 3. Fecha de inscripción; año, mes y día,
- 4. No. de Acta de Inscripción,

## **PARTE 2 - (A) DATOS DEL NACIDO VIVO:**

- 5. Apellidos, nombres y número de cédula,
- 6. Sexo,
- 7. Talla,
- 8. Peso,
- 9. Semanas de gestación,
- 10. Tipo de parto (normal, cesárea),
- 11. Fecha de nacimiento; año, mes y día,
- 12. Producto del embarazo: Simple, doble, triple, cuádruple o más,
- 13. Lugar donde ocurrió el nacimiento: Entidad a la que pertenece el establecimiento de salud; ó casa u otro; Nombre del lugar (establecimientos de salud); código del establecimiento; provincia; cantón; ciudad; parroquia urbana o rural; dirección; y, teléfono.
- 14. Asistido por (profesional de la salud, auxiliar de enfermería, partera u otro,
- 15. Área: (Urbana, rural y periférica),

## **PARTE 3 - (B) DATOS DE LA MADRE:**

- 16. Datos personales: Apellidos y nombres y, número de cédula,
- 17. Edad,
- 18. Nacionalidad,
- 19. Cuántos controles prenatales recibió en el embarazo,
- 20. Cuántos hijos vivos que tiene actualmente,
- 21. Cuantos hijos que nacieron vivos han muerto,
- 22. Cuantos hijos nacieron muertos,
- 23. Autoidentificación étnica de la madre,
- 24. Estado civil y/o conyugal,
- 25. Alfabetismo e Instrucción,
- 26. Residencia habitual de la madre (provincia, cantón, ciudad, parroquia urbana o rural),
- 24. Área (urbana, rural, periférica),

#### **PARTE 4 - (C) INFORMACIÓN GENERAL:**

- 28. Datos de la persona que atendió el parto: Nombres y apellidos, No. teléfono, No. de registro profesional y firma,
- 27. Establecimiento de salud donde ocurrió la defunción fetal (Nombre, Ciudad o Parroquia rural, Dirección y No. teléfono) y,

OBSERVACIONES.

## **3.7. INSTRUMENTOS DE INVESTIGACIÓN Y ANÁLISIS:**

- $\triangleright$  Informe Estadístico de Nacido Vivo, diseñado para el año de investigación,
- $\triangleright$  Manual de Crítica, Codificación y Digitación, vigente para el año de la investigación,
- Plan de Criterios de Validación, vigente al año de investigación,
- $\triangleright$  Plan de Tabulación.
- División Político-Administrativa de la República del Ecuador, actualizada al año de la investigación,
- > Listado de Localidades y Centros Poblados.

## **CRÍTICA – CODIFICACIÓN Y DIGITACIÓN INFORME ESTADÍSTICO DE NACIDO VIVO**

#### **1. INTRODUCCIÓN:**

Una vez obtenidos los informes estadísticos diligenciados, es imprescindible que estos pasen por un proceso de análisis a fin de detectar los diferentes tipos de errores u omisiones que puedan darse en la fase de levantamiento de la información.

Por ello es primordial resaltar la importancia de la crítica-codificación, ya que el éxito de obtener resultados de calidad y consistentes depende no sólo de la fase de levantamiento de la información sino de cada etapa del proceso investigativo en el que la crítica-codificación es uno de los que deben garantizar esa calidad al validar la información y codificarla.

Dentro de este proceso de investigación, cuyo proveedor de datos es el Registro Civil tomando como fuente de información registros administrativos; en el presente manual se incluyen directrices y recomendaciones para el proceso de llenado de los informes estadísticos, mismas que deben ser socializadas con el personal encargado de la logística y distribución de los formularios a fin de que al momento de la entrega de los mismos se impartan las instrucciones respectivas al personal que se encargará del diligenciamiento, para un correcto llenado de los mismos.

Dado el primordial aporte de estas dos etapas a la obtención de una investigación que entregue resultados de calidad, es necesario contar con definiciones y directrices que sirvan de guía en el desarrollo de esta actividad. En este sentido, el presente manual, a más de contener normas que deben ser cumplidas por el crítico-codificador y digitador, constituye una referencia y documento de consulta para que tanto en el llenado de los formularios, el críticocodificador y posteriormente el responsable del procesamiento de la información puedan realizar su trabajo alineados a los objetivos y alcances de la estadística.

#### **2. OBJETIVO:**

Proporcionar al personal encargado de desarrollar esta etapa, las guías y directrices para realizar la crítica codificación y digitación de los datos receptados**.**

## **3. CRÍTICA DE LA INFORMACIÓN:**

La crítica, es una etapa fundamental en el proceso de una investigación estadística. En esta, se verifica que la información obtenida este completa y consistente.

Dentro de este marco, esta tiene por finalidad efectuar un proceso de auscultamiento de los datos que va desde detectar información incompleta, duplicada, errores de registro, hasta un análisis de datos integral, entre preguntas con el propósito de comprobar que lo recolectado sea consistente.

## **3.1 FINALIDADES DE LA CRÍTICA:**

- $\triangleright$  Detectar errores en el formulario,
- $\triangleright$  Preparar el informe para la fase de la codificación y digitación,
- $\triangleright$  Comprobar si los datos son legibles,
- Comprobar si los datos están colocados en el lugar correspondiente,
- $\triangleright$  Comprobar que no haya casilla sin datos,
- Comprobar que los datos estén debidamente registrados,
- $\triangleright$  Comprobar omisiones,
- Comprobar los datos numéricos anotados,
- $\triangleright$  Comprobar la consistencia entre las preguntas,

#### **4. CODIFICACIÓN Y DIGITACIÓN:**

La codificación, es una de las fases de la crítica por medio de la cual se cambia a códigos numéricos todos los datos contenidos en los informes de la estadística. Los números deben ser claros y ocupar el lugar correspondiente con el propósito de facilitar el procesamiento y tabulación.

#### **4.1. FINALIDADES DE LA CODIFICACIÓN Y DIGITACIÓN:**

- $\triangleright$  Facilitar el procesamiento,
- Reducir un número cuantioso de respuestas a un grupo manejable,
- > Homologar criterios de códigos.

## **5. OBLIGACIONES DEL CRÍTICO-CODIFICADOR-DIGITADOR:**

- Estudiar detenidamente el presente Manual, para lograr su total comprensión,
- Cumplir con las instrucciones contenidas en el Manual y toda otra disposición que fuere impartida durante el trabajo que va a realizar,
- Desempeñar con absoluta responsabilidad el trabajo encomendado,
- Entregar el informe de trabajo realizado durante la semana a su jefe inmediato.

#### **6. PROHIBICIONES PARA EL CRÍTICO-CODIFICADOR-DIGITADOR:**

- $\triangleright$  Desempeñar otra labor mientras se encuentre dedicado a la crítica, codificación y digitación del informe estadístico,
- $\triangleright$  Encargar su trabajo a otra persona,
- $\triangleright$  Borrar o alterar los datos consignados en los informes estadísticos,
- Revelar, divulgar o comentar los datos registrados en los informes estadísticos.

#### **7. DOCUMENTOS Y MATERIAL PARA USO DEL CRÍTICO-CODIFICADOR- DIGITADOR:**

Con el fin de que el crítico, codificador-digitador pueda desempeñar sus tareas de la mejor manera, dispondrá de los siguientes documentos y materiales:

- Manual de Crítica, Codificación y Digitación de Nacimientos, vigente para el año de la investigación,
- División Político-Administrativa de la República del Ecuador, actualizada al año de la investigación,
- Listado de Localidades y Centros Poblados vigente,
- ▶ Plan de Criterios de Validación, vigente al año de investigación,
- Útiles de escritorio: lápices, bolígrafos y libreta de apuntes.

#### **8. PRINCIPALES DEFINICIONES:**

**Nacido vivo.- "**Es la expulsión o extracción completa del cuerpo de su madre, independientemente de la duración del embarazo, de un producto de la concepción que, después de dicha separación, respire o de cualquier otra señal de vida, como latidos del corazón, pulsaciones del cordón umbilical o movimientos efectivos de los músculos de contracción voluntaria, tanto si se ha cortado o no el cordón umbilical y esté o no desprendida la placenta. Cada producto de un nacimiento que reúna esas condiciones se considera como un nacido vivo"<sup>3</sup>.

## **9. RECOMENDACIONES GENERALES:**

#### **9.1 REMENDACIONES PARA LA DISTRIBUCIÓN Y RECEPCIÓN DE LOS INFORMES ESTADÍSTICOS:**

Es importante que previo a la entrega de los formularios a las Oficinas de Registro Civil y Establecimientos de Salud, se familiarice con el contenido del Informe Estadístico y el presente manual a fin de dar las instrucciones pertinentes al personal involucrado en la investigación.

**En este sentido, al momento de distribuir los formularios, en la capacitación que se imparta, haga énfasis en que la información debe estar completa y, coherente; además, asegúrese de que la instrucción dada sea comprendida por el informante, ello garantizará en gran parte la calidad de los datos.**

## **9.2 RECOMENDACIONES PARA LA CRÍTICA CODIFICACIÓN:**

Las características investigadas en este informe estadístico están pre-codificadas, a excepción de los códigos territoriales. Revise minuciosamente los datos informados y proceda a codificar y digitar de acuerdo a las especificaciones técnicas impartidas en el presente manual.

Para aceptar la información en esta etapa de la investigación debe considerar las recomendaciones generales que a continuación se detallan:

- $\triangleright$  Revise detenidamente la integridad de los datos consignados en cada una de las variables que constan en el informe, la misma debe estar completa y coherente; además, debe guardar relación con los demás datos del formulario, según corresponda,
- $\geq$  Si la información está incompleta o inconsistente, recurra a los medios necesarios según sea el caso para completar o corregir el formulario, luego proceda a analizar los datos,
- $\triangleright$  De existir en el cuestionario alguna nota aclaratoria que permita esclarecer el contenido de lo informado, tómela en cuenta al momento de efectuar la crítica-codificación,
- $\triangleright$  Informe constante y oportunamente a su jefe inmediato de las novedades y observaciones que encuentre en los Informes Estadísticos conforme realice el proceso de críticacodificación, ellas son de gran importancia para efectuar las recomendaciones pertinentes a los informantes,
- Al efectuar el procesos de crítica-codificación, *utilice bolígrafo rojo,*
- $\triangleright$  En los casos donde tenga que corregir la información, no la borre ni haga tachones, trace una línea oblicua y junto a ella, en forma clara y bolígrafo rojo anote el dato correcto.

*Previo a realizar la crítica-codificación de los formularios, tome en cuenta que estos informes estadísticos cuando se receptan de la/s oficina/s de registro civil, vienen clasificados de acuerdo al mes de acontecimiento, provincia, cantón, parroquia y oficina de registro civil de donde proceden, esta clasificación le servirá para corregir o completar algunos datos según sea el caso.*

 $^3$  Lineamientos generales de Estadística Vitales: Nacimientos y Defunciones. Año 2010.

## **10. PROCEDIMIENTO PARA LA CRÍTICA – CODIFICACIÓN:**

Las variables investigadas, están precodificadas, a excepción de los códigos territoriales. Revise detenidamente la integridad de los datos informados en cada una de las variables que constan en el informe y proceda a codificar y digitar de la siguiente manera:

Las variables 1 a la 4, deberán ser llenadas por el funcionario de las Oficinas de Registro Civil, en el momento que se realiza la inscripción.

#### **1.- Oficina de Registro Civil de:**

Verifique que conste el nombre de la Oficina del Registro Civil. En el recuadro sombreado anote 01 cuando sea inscripción Normal y 02 cuando sea Tardía. Se debe hacer cruce con provincia o cantón de inscripción para verificación.

#### **2.- Provincia, Cantón y Parroquia Urbana o Rural**

Verifique que en cada uno de los informes, consten datos de Provincia, Cantón y Parroquia en donde se realizó la inscripción del nacimiento. Codifique la provincia, el cantón y la parroquia, con la División Política Territorial actualizada, al año de la investigación, en los recuadros sombreados en cada uno de los informes estadísticos de cada jurisdicción y digite esta información.

Se debe tomar en cuenta que cuando es parroquia rural los códigos van del 51 al 87, y para parroquia urbana es 50, pues es la cabecera cantonal.

Cuando se trate de parroquia urbana no digitar "matriz".

#### **3.- Fecha de Inscripción**

Codifique el mes de inscripción de acuerdo a los códigos indicados y subraye el año, el mismo que debe corresponder al que se está investigando. Si el dato está correcto, subraye y digite.

Si la fecha viene en palabras o en números romanos, cambie a números arábigos, luego subraye y digite. Ejemplo:

viene así: 15 de abril de 2012 ó 15-IV-2012 corrija así: 2012-04-15

La fecha de Inscripción debe ser mayor o igual a la fecha de nacimiento. Si es del mismo año, el mes será superior o igual al de nacimiento. No se digita día.

#### **4.- Acta de Inscripción**

Controle que la numeración sea continuada dentro de cada ciudad o parroquia, empezando siempre con el número 1, la primera inscripción realizada el mes de enero del año que se está investigando, si el dato es correcto, subraye y digite.

Si la numeración viene en palabras cambie a números. Ejemplo:

viene : acta quince cambie : acta 15

Cuando el número de acta no viene registrado en el lugar indicado, (numeral 4) y está informado en otro sitio del formulario coloque el número en el sitio respectivo, anule lo mal informado y luego digite.

En caso de que esta numeración, se descontinúe, reclame a la fuente el informe o informes omitidos, de acuerdo al número de acta o actas faltantes. No asuma a criterio personal ninguna numeración, porque debe coincidir el número de acta con el Libro de Inscripciones del Registro Civil.

No permitir el ingreso de número de acta, duplicada de una misma oficina de registro civil.

## **(A) DATOS DEL NACIDO VIVO**

#### **5.- Apellidos y nombres**

No se digita, sirve para verificar que la información no esté duplicada en otro informe estadístico y para verificar el sexo.

Si el nacido ya dispone de número de cédula de identidad se hará constar y se procederá a su verificación mediante el proceso Dígito Verificador que se detalla a continuación:

El número de identificación debe contener 10 dígitos; caso contrario es incorrecto, Los dos primeros dígitos de la cédula deben corresponder a los códigos preestablecidos para las provincias; es decir, estos deben empezar con códigos que van desde 01 a 24, según sea el caso.

Controle que el número de cédula registrado sea el correcto, aplique el proceso del Dígito Verificador:

Número de cédula: 171691722- 2 Dígito verificador (**DV**)

## *Para comprobar si es correcto, realice el siguiente proceso:*

*Paso 1:* Asigne a cada número de la cédula, de manera intercalada, los números 2 y 1, excepto al dígito verificador; luego multiplíquelos, posteriormente súmelos y registre el resultado (R1),

*Paso 2:* Tenga en cuenta el último dígito de R1:

- a) **Si R1** es igual a un número cuyo último dígito termina en cero, entonces este último dígito (0) debe ser igual al **DV**; en este caso, el número de cédula es correcto,
- b) **Si R1** es igual a un número cuyo último dígito está entre 1 y 9, asigne un número redondeado al décimo inmediato superior terminado en cero (**R2**) y réstelo de R1. La respuesta debe ser igual al dígito verificador de la cédula que está verificando; caso contrario es incorrecta.

#### **Ejemplos:**

## **Caso a:** Número asignado: 212121212 Número de cédula:  $\hat{1}$  1 1 0 2 3 2 4 7 1 - $\hat{0}$   $\rightarrow$  Dígito verificador (DV) Multiplique cada numerador con = 2 1 0 2 6 2 8 7 2 su correspondiente denominador Luego, sume el resultado:  $R1 = 2+1+0+2+6+2+8+7+2 = 30$ x

Entonces, **Ultimo digito de R1 = DV**; por tanto, el número de cédula analizado es correcto.

#### **Caso b:**

Número asignado: 212121212 Número de cédula:  $\degree$  1 7 1 6 9 1 7 2 2 - 2 Dígito verificador (DV) Multiplique cada numerador con  $= 272691524$ su correspondiente denominador Luego, sume el resultado: R1 = 2+7+2+6+9+1+5+2+4 = 38, Décimo inmediato superior (terminado en cero):  $R2 = 40$ ; entonces:  $40 - 38$ x

Entonces, **R2 = DV**; por tanto, el número de cédula analizado es correcto.

Cuando al multiplicar cada par de números (numerador x denominador), obtenga respuestas de dos dígitos, sume los dos números hasta llegar al resultado de un solo dígito; ejemplo, el 5 dígito de la cédula:  $9 \times 2 = 18 = 1+8 = 9$ .

 $\triangleright$  Si el número de cédula de identidad es incorrecto, informe a su jefe inmediato a fin de que se verifique con la fuente de información.

#### **6.- Sexo**

Relacione con el numeral 5 (nombre del nacido vivo), subraye y digite si el dato informado está correcto.

Cuando el dato esté equivocado, proceda a corregirlo. En caso de que no conste el sexo, ni el nombre, codifique el sexo tomando en cuenta el número de acta de inscripción.

## **7.- Talla**

Codifique en centímetros a 2 dígitos. Valor mínimo 38 y valor máximo 52. La talla debe ser medido desde el talón a la coronilla del recién nacido. Esta medida debe ser tomada máximo a la hora de vida del recién nacido.

Cuando estos valores vienen con decimales, mayor a 4 subimos al inmediato superior, y si es menor conservamos los números enteros registrados. Ejm.: Talla 40,40 conservamos el valor entero. Si viene Talla 40,50 corresponderá a 41 centímetros.

Cuando venga un valor menor al mínimo, deberá corregir poniendo el valor mínimo, de igual forma si viene con un valor superior al valor máximo, deberá corregir y poner el valor máximo; en caso de que vengan los casilleros en blanco no colocar ninguna información.

#### **8.**- **Peso**

Codifique en gramos a 4 dígitos. Valor mínimo 500 y valor máximo 5.000. Este peso debe ser tomado máximo a la hora del nacimiento.

Cuando la información venga registrada en otras unidades de medida realice la conversión de acuerdo a la tabla para el efecto. En caso de que vengan los casilleros en blanco no colocar ninguna información.

#### **9.- Semanas de gestación**

Número de semanas de gestación, es el período comprendido entre la última menstruación hasta el momento de la salida del producto de la concepción, sirve para medir el grado de madurez del recién nacido y que debe tener un valor mínimo de 28 y máximo de 42 semanas,

#### **10.- Tipo de Parto**

Codifique según la respuesta. En caso de que vengan los casilleros en blanco, se deja como valor perdido, entonces codifique-digite con 9 "ignorado".

#### **11.- Fecha de Nacimiento**

Relacione con el numeral 3 (fecha de inscripción), la fecha de nacimiento debe ser igual o anterior a la fecha de inscripción. Si el dato es correcto codifique el mes de nacimiento de acuerdo a los códigos indicados para meses, subraye el año informado y digite estos datos.

Cuando se ha informado la fecha de nacimiento, posterior a la fecha de inscripción, proceda a corregir el dato.

Ejemplo:

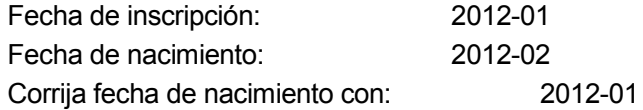

Tomar en cuenta el intervalo para esta variable 1912 - 2012

#### **CASOS ESPECIALES**

Tome en cuenta los siguientes casos con respecto a la fecha de nacimiento:

- Si la fecha corresponde al año inmediato anterior al de la investigación, proceda a codificar como si correspondiere al año que se está investigando, manteniendo siempre la fecha de nacimiento.
- Si la fecha de nacimiento no corresponde al año inmediato anterior al de la investigación, se considera como una rectificación o inscripción tardía, en estos casos proceda a codificar y digitar únicamente los numerales 2, 3, 4, 6, 11 y 26 y anule con una raya los otros numerales que no se mencionan hasta el 28.
- Si el año de nacimiento es anterior a 1912, corrija el dato, codifique y digite como límite el año 1912.
	- Ejemplo: Año de nacimiento 1909, anule este dato, codifique y digite 1912, dependiendo del año de investigación.

#### **12.- Producto del embarazo**

Cuando en este numeral se ha marcado la casilla 2, 3 ó 4 revise que consten dos, tres o cuatro informes con los mismos datos de la madre y la misma fecha de nacimiento. El número de acta debe ser continuado, si esto no sucede, localice el segundo, tercero o cuarto informe, según el caso, reordene el número de acta, de tal manera que su numeración sea sucesiva y proceda a codificar cada uno de los informes.

Ejemplo: si la información es: parto doble y el Acta No. 12, corresponda al primer gemelo, en el Acta No. 15 encontramos el segundo gemelo, reordene el número de Acta, anule el número 15 y codifique 13.

#### **Caso Especial en tipo de parto múltiple**

Sucede en algunos casos de partos múltiples que, un solo niño nació vivo y el otro u otros nacieron muertos.

Si la información en el numeral 12) es 2, 3 ó 4 y no consta el segundo, tercero o cuarto informe, verifique el numeral 22, que debe constar por lo menos 1 hijo nacido muerto, si es parto doble; 2 ó 3 si es parto triple o cuádruplo, si el dato es correcto, codifique lo informado.

- Si por el contrario, no hay datos en el numeral 22, corrija la casilla informada en el numeral 12) y marque la casilla 1 (simple).

#### **OJO FAVOR REVISAR MINUCIOSAMENTE**

#### **13.- Lugar donde ocurrió el nacimiento**

Cuando en el numeral 13 se ha marcado una de las casillas: 1, 2, 3 ó 4 relacione con los numerales 14 (asistido por) casillas 1, 2, 3 o 4 y numeral 28 (persona que atendió)..

- En el numeral 14 (asistido por), debe estar marcada una de las casillas: 1, 2, 3, ó 4 (médico/a, obstetriz/obstetra, enfermero/a o auxiliar de enfermería); en los numerales 13.1 al 13.8, constará la provincia, cantón, ciudad o parroquia donde exista establecimiento de salud, en el numeral 28 (datos de la persona que atendió el parto), debe constar el nombre, apellido, No. de teléfono, registro profesional y firma.
- Si en el numeral 13 (lugar donde ocurrió), se ha marcado una de las casillas: 1, 2, 3, 4 ó 5 y al hacer la relación con los numerales mencionados se encuentra que no hay consistencia, proceda a corregirlo de acuerdo a lo marcado en el numeral 14 (asistido por) y 28 (Datos de la persona que atendió el parto).
	- Si en el numeral 14 (asistido por), se ha marcado una de las casillas: 1, 2, 3 ó 4, en los numerales 13.1 a 13.8 (lugar donde ocurrió), consta el nombre del establecimiento de salud, codificación y la ubicación del mismo, en el numeral 28, se ha omitido el nombre del profesional o, no constan los datos de la auxiliar y en el numeral 13.1 no existe el nombre del establecimiento, respete lo informado en el numeral 14.
- Si en el numeral 13.2 al 13.8 (lugar donde ocurrió), se ha informado una ciudad o parroquia, en la que no existe establecimiento de salud, en el numeral 28 consta el nombre del profesional, o los datos de la auxiliar, y en el numeral 13.1 se ha informado el nombre de un establecimiento de salud, respete lo informado codifique y digite.
	- Cuando en el numeral 14 (asistido por), se ha marcado la casilla 5 , 6 ó 7 y en el numeral 13, se ha marcado del 1 al 4, anule esta casilla, codifique y digite la casilla 6 (casa).
- Si en el numeral 13 (lugar donde ocurrió), se ha marcado 6 ó 7, en el numeral 14 (asistido por), se ha marcado la casilla 5, 6 ó 7, en el numeral 28 constan los datos del profesional o de la auxiliar y además consta en el formulario el sello del establecimiento de salud, respete lo informado en el numeral 13, la firma del profesional o los datos de la auxiliar y el sello, son únicamente referencias de que el formulario fue llenado en un establecimiento de salud.

Si en el numeral 13.1 se ha informado el nombre de un establecimiento y la casilla marcada en el numeral 14, no corresponde a la Institución a la cual pertenece dicho establecimiento, anule el dato informado y codifique la casilla correcta. Ejemplo: en el numeral 13 se ha marcado la casilla 1 (establecimiento del Ministerio de Salud), en el numeral 13.1 se ha informado el nombre de la Maternidad Enrique Sotomayor, anule la casilla 1 y codifique la casilla 4 (otro establecimiento del estado).

- Cuando en el numeral 13.1 se ha informado el nombre de un establecimiento de salud, que no se conoce, separe el informe y entregue al jefe inmediato para que verifique la existencia de dicho establecimiento.
- En el caso de informar nacido en un consultorio particular, marque la casilla 5 del numeral 13 (lugar donde ocurrió ).
- Si se ha omitido los datos en los numerales 13.2 al 13.8 y en el numeral 13.1 no hay nombre del establecimiento de salud, marque la casilla 5 (casa).
	- Si necesita alguna aclaración respecto a lo indicado anteriormente, consulte con el jefe inmediato para que reclame a la fuente.
		- 13.1 Nombre del lugar (establecimiento de salud), si no consta el nombre del establecimiento, verifique si aparece el código del establecimiento o la ubicación del mismo o relacione con la respuesta del numeral 13.
			- Si los numerales 13.2 al 13.8 están en blanco, relacione con los numerales 13, 14 y los códigos del numeral 15.

Ejemplos:

-

Nacido en:

## Establecimiento del Ministerio de Salud 1

Lugar de nacimiento, Calderón

Nombre del establecimiento, Maternidad Isidro Ayora, anule el lugar de nacimiento Calderón, codifique y digite Quito, que es la ciudad donde funciona la Maternidad Isidro Ayora.

Establecimiento del Ministerio de Salud 1 Lugar de nacimiento, Tenguel.

Nombre del establecimiento, Maternidad Santa Mariana de Jesús, anule el lugar de nacimiento Tenguel, codifique y digite Guayaquil, que es la ciudad donde funciona la Maternidad Santa Mariana de Jesús.

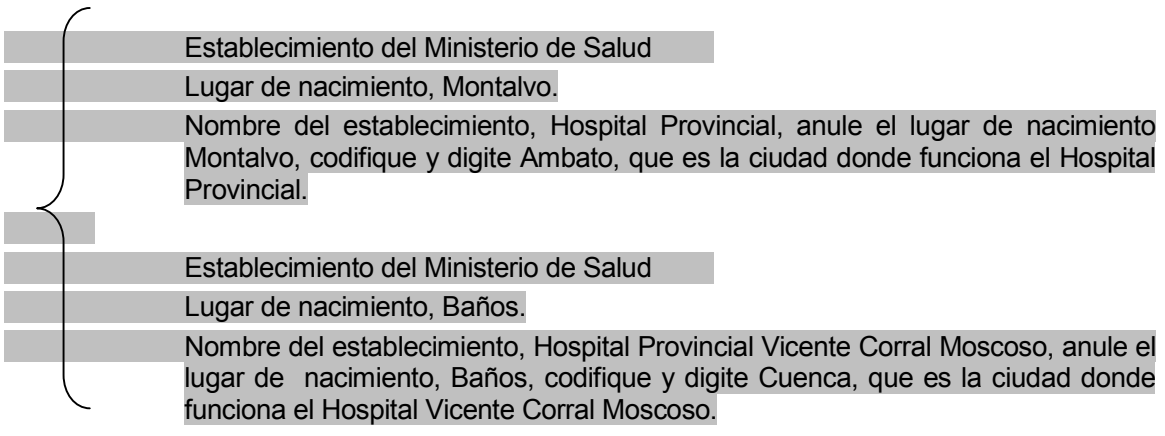

Para la codificación del código del establecimiento se debe tomar en cuenta Si se dispone en el 2012 la codificación de establecimientos del MSP, caso contrario se trabajará con el secuencial de Recursos y Actividades Salud 2010.

El nombre del establecimiento de salud no se digita.

La ubicación geográfica del establecimiento se codifica con la División Político-Administrativa, actualizada con el año de la investigación. Para nacidos en el exterior, debe ingresar como 88 00 00, en provincia, cantón y parroquia. Usar la información de la ubicación geográfica para codificar el casillero de 6 espacios de la pregunta 15

#### **14.- Asistido por**

- Relacione con los numerales 13 (lugar donde ocurrió); 28 (datos de la persona que atendió el parto) y 13.1 (nombre del establecimiento).
- Cuando en el numeral 14 se ha marcado una de las casillas: 1, 2, 3, ó 4 y en el numeral 28 constan los datos del profesional que atendió el parto, subraye la casilla marcada.
- Si en el numeral 14 se ha marcado la casilla: 5, 6 ó 7 y constan datos en el numeral 28, subraye la casilla marcada.
- Cuando en el numeral 14 no se ha marcado ninguna casilla, revise los numerales 28 y 13.1 al 13.8, si consta información en estos numerales, marque la casilla respectiva, de acuerdo al nombre del profesional o persona que atendió el parto. En el caso de no tener ninguna referencia, marque la casilla 7 (otro).
- Si al efectuar la relación entre los numerales 14, 13.1 al 13.8 y 28, encuentran inconsistencias, proceda de la siguiente manera:
- Cuando en el numeral 13 se ha marcado una de las casillas 6 ó 7, en el numeral 14 se ha marcado las casillas: 1, 2, 3 ó 4 (asistido por) revise los numerales 13.1 al 13.8 y 28,

si constan datos en estos numerales, anule la casilla 6 ó 7 y marque la correcta de acuerdo al nombre del profesional o auxiliar que atendió el parto.

- Cuando en el numeral 14 se ha marcado la casilla 4 (auxiliar) y en el numeral 13.1 consta el nombre de una maternidad, hospital o clínica, anule la casilla 4, subraye y digite la casilla 3 (enfermera). La atención por auxiliar se realiza únicamente en los establecimientos de consulta externa como: dispensarios médicos, subcentros, puestos de salud.
- En el caso que en el numeral 14 se ha marcado la casilla 6 ó 7, en el numeral 13 se ha informado la casilla 6 ó 7, en el numeral 28, consta la firma de un profesional respete lo informado en el numeral 14, la firma únicamente es de constancia.
- Cuando en el numeral 14 se ha marcado la casilla: 1, 2 ó 3, los numerales 13.1 al 13.8, no contienen información y en el numeral 28 consta el nombre de una auxiliar, partera calificada o comadrona no capacitada u otra persona que atendió el parto, anule la casilla marcada, subraye y digite la correcta de acuerdo a la información que consta en el numeral 13.1.
- Si el recién nacido nació en casa u otro, la pregunta 14 puede aceptar cualquier valor. Nunca en blanco. Para MSP también puede ser asistido por partera calificada.

## **15.- ÁREA**

- a) El casillero de 6 espacios para el código de ubicación geográfica se debe codificar con la información de la pregunta 13 con los literales 13.1 hasta 13.6
- b) Para marcar la casilla de área, revise el numeral 13 (lugar donde ocurrió el nacimiento).
- Si el dato corresponde a una cabecera provincial o cantonal, codifique y digite 1 (área urbana).
- Si el dato corresponde a una parroquia rural, codifique y digite 2 (área rural).
- Si se ha informado una localidad y ésta pertenece a una cabecera provincial o cantonal, codifique y digite 3 (área periférica).
- Si se ha informado una localidad que pertenece a una parroquia rural, codifique y digite 2 (área rural). Cuando el lugar de nacimiento sea EXTERIOR, codifique y digite 1 (área urbana).

Es necesario aclarar que sólo las cabeceras provinciales y cantonales, tienen ÁREA PERIFÉRICA.

## **(B) DATOS DE LA MADRE**

#### **16.- Nombres, Apellidos y número de cédula de identidad o pasaporte**

No se digita.

Controle que el número de cédula registrado sea el correcto, aplique el proceso del Dígito Verificador que se explico para la pregunta 5 sobre información del nacido vivo. Si viene en blanco o esta errónea proceda a codificar-digitar con 99 "ignorado"

#### **17.- Edad de la Madre ( años cumplidos )**

Tome en cuenta las siguientes notas:

Se considera como edad fértil en la mujer entre las edades de 10 a 49 años. Si es menor de 10, codifique y digite 10 años, edad mínima para el primer hijo.

Ejemplo:

Edad de la madre 09 años, número de hijos 1. Corrija la edad informada, codifique y digite 10 años.

Para comprobar que el dato de edad informado, sea consistente, proceda de la siguiente manera:

Sume los numerales 20, 21 y 22 (total hijos), este total reste de la edad informada, si el resultado obtenido es igual o mayor de 10, el dato es correcto, subraye lo informado y digite. Si por el contrario, el resultado es menor de 10, proceda de la siguiente manera: sume los numerales 20, 21 y 22 (total hijos), este resultado sume con la edad informada y corrija la edad de la madre.

Ejemplo:

Edad de la madre 15 años, total hijos 6

15 - 6 = 9 resultado es menor de 10. No aceptable

15 + 6 = 21 corrija la edad, codifique y digite 21 años

Cuando no hay información (se ha omitido el dato), codifique y digite 99 (edad ignorada).

#### **Caso Especial**

Si en edad de la madre se ha informado 10 años y en el numeral 12 (Producto del embarazo), se ha marcado 2, 3 ó 4 y existe el segundo, tercer o cuarto informe, respete la edad informada.

#### **Número de hijos**

La suma de 20, 21 y 22 (total hijos), no debe sobrepasar de 19.

## **18.- Nacionalidad**

Si la madre es Ecuatoriana, marque 1 y si tiene otra nacionalidad marque 2 Extranjera y anote el nombre del país. Si el casillero viene en blanco, proceda a codificar con 9 "ignorado".

Para el código del país codificar en los casilleros respectivos el código alpha 2 de acuerdo al país

#### **19.- Cuántos controles prenatales recibió en este embarazo?**

Subraye la casilla informada y digite.

Si viene en blanco se marca 99 se ignora

## **20.- Cuántos hijos vivos tiene actualmente? (incluido al que inscribe)**

Relacione con el numeral 17 (edad de la madre), cuando no haya información, codifique y digite 01.

No puede haber ignorado (99)

#### **21.- Cuántos hijos que nacieron vivos han muerto?**

Subraye y digite lo informado. Cuando no haya información, codifique y digite 99.

#### **22.- Cuántos hijos nacieron muertos?**

Proceda de igual manera que en el numeral 21.

#### **23.- Autoidentificación étnica de la Madre**

Subraye y digite la casilla informada. Solo debe estar marcada una casilla, en caso de estar en blanco, se marca 9.

Si se desconoce el nombre de la nacionalidad o pueblo indígena al que pertenece, no registre.

#### **24.**- **Estado civil y/o conyugal.-**

En esta pregunta deberá estar marcada una sola casilla, codifique y digite esta información. Si viene en blanco esta información codifique 9 (se ignora) y digite lo mismo.

Si viene marcado los códigos 3,4,5 ó 6 la edad debe ser igual o mayor a 12 años; caso contrario si la edad es menor a 12 codifique en el estado civil con 9 (se ignora).

#### **25.- Alfabetismo e instrucción**

Para codificar alfabetismo e instrucción, proceda de la siguiente manera:

#### **25.1 Sabe leer y escribir?**

Cuando se ha marcado la casilla 1 (SI), subraye esta casilla y revise que esté marcada una casilla del numeral 25.2) Nivel de instrucción alcanzado.

Si esta marcado 2 (NO), relacione con el numeral 25.2, que debe estar marcado 0 (Ninguno) y 9 (ignorado) pase a codificar el numeral 26.

Cuando se ha marcado las casillas de nivel de instrucción alcanzado y la casilla 25.1, está en blanco, subraye y digite la casilla 1 (SI).

En el caso de que se ha marcado la casilla 2 (NO) y en nivel de instrucción alcanzado consta información comprendida entre los casilleros 1-9, anule la casilla 2 (NO), subraye y digite la casilla 1 (SI)

El campo es obligatorio que este llenado.

#### **25.2.- Nivel de Instrucción alcanzado.**

Para codificar nivel de instrucción alcanzado, proceda de la siguiente manera:

Relacione los niveles de instrucción con la edad de la madre (numeral 17),

#### **EDAD NIVEL MÁXIMO**

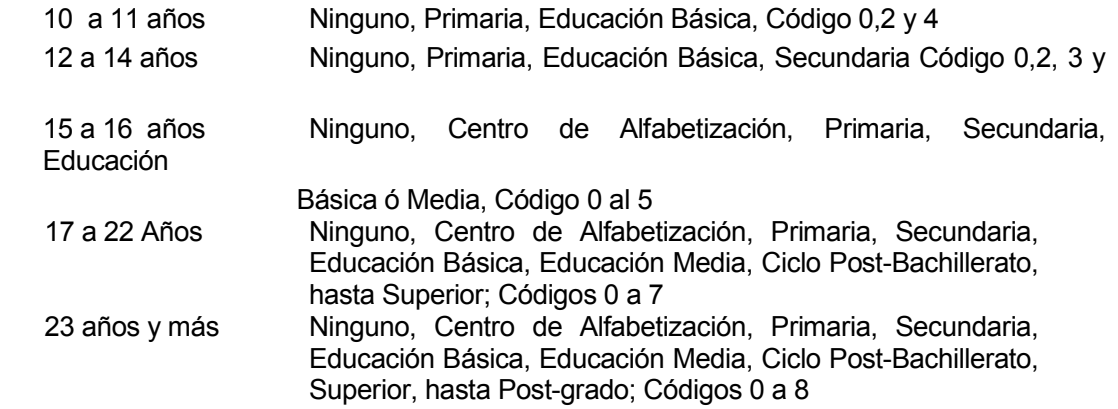

- Si el dato de nivel de instrucción está correcto, subraye y digite lo informado.
- Cuando hay inconsistencia, entre nivel de instrucción y la edad de la madre, anule el dato informado y codifique el correcto, tomando en cuenta la tabla establecida.
- Si el nivel de instrucción está en blanco, codifique 9 (se ignora).
- En el caso de que en el numeral 25.1 se haya marcado la casilla 1 (SI) y en nivel de instrucción se ha marcado la casilla 0 (ninguno), respete lo informado, subraye y digite estas casillas.
- Si el numeral 25.2 no tiene información, codifique y subraye la casilla 9, se ignora.

NOTA:- En caso de que la información sea llenada en un formulario anterior al vigente, deberá recodificarse la instrucción.

#### **26.- Residencia Habitual de la Madre**

Codifique y digite la provincia, cantón y parroquia, informadas con la División Territorial actualizada al año de información.

Si se ha omitido el dato, codifique y digite el mismo código del numeral 2, provincia, cantón y parroquia, donde se realizó la inscripción. Para el caso de rectificaciones o inscripciones tardías, en las que se ha omitido la información del numeral 26, codifique y digite el código del numeral 15 (Área). Para residentes en el EXTERIOR, codifique y digite 880000.

Se debe tomar en cuenta que cuando es parroquia rural tiene de 51 al 87, y para parroquia urbana sería 50, ya que estamos tomando la cabecera cantonal. Nunca debe dejar en blanco.

#### **27.- ÁREA**

Para establecer el área, revise el numeral 26 (residencia habitual de la madre).

- Si el dato corresponde a una cabecera provincial o cantonal codifique y digite 1 (Área Urbana).
- Si se ha informado una parroquia rural, codifique y digite 2 (Área Rural).
- Si se ha informado una localidad y ésta pertenece a una cabecera provincial o cantonal, codifique y digite 3 (Área Periférica).
- Si se ha informado una localidad que pertenece a una parroquia rural, codifique y digite 2 (Área Rural). Para residentes en el EXTERIOR, codifique y digite 1 (Área Urbana).

## **C) INFORMACIÓN GENERAL**

## **28.- Datos de la persona que atendió el parto**

Sirven de referencia para el llenado de los numerales anteriores, no se digita.